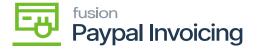

## Steps to process an Invoice on Process Sales Order Payment Orders

• **]** 

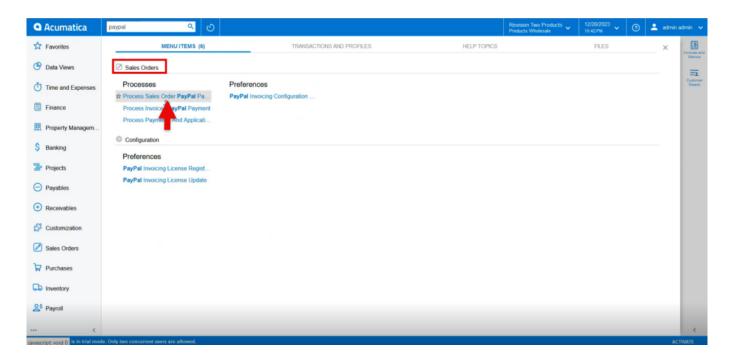

P

• **E** [Request Payment Via Paypal Invoice].

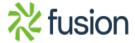

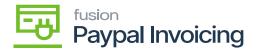

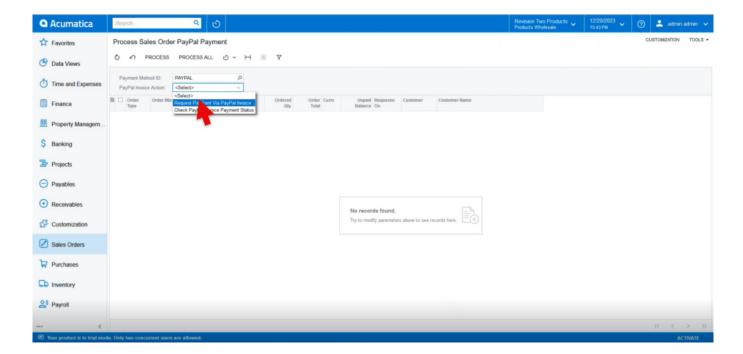

P

- 1
- [PAID]•
- [UNPAID]

[Processed] by [Errors] by

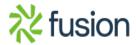

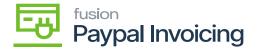

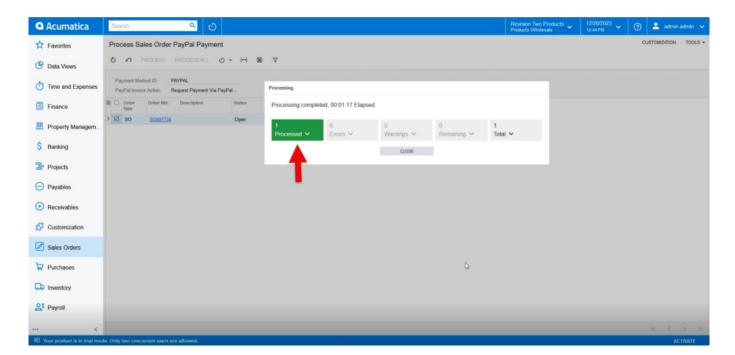

- •
- **p**a
- E

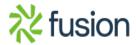

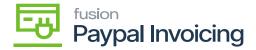

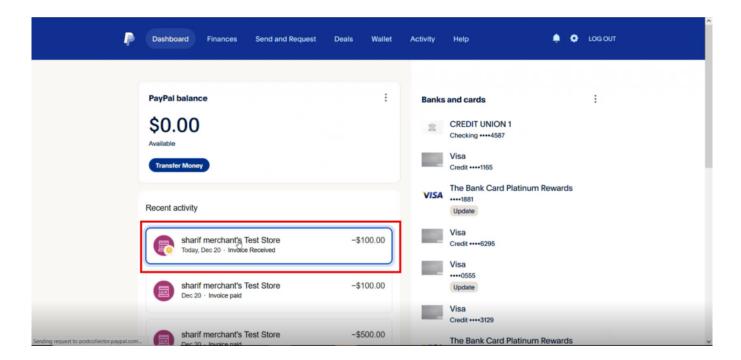

₽

• **§**h [PAID].

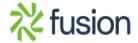

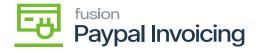

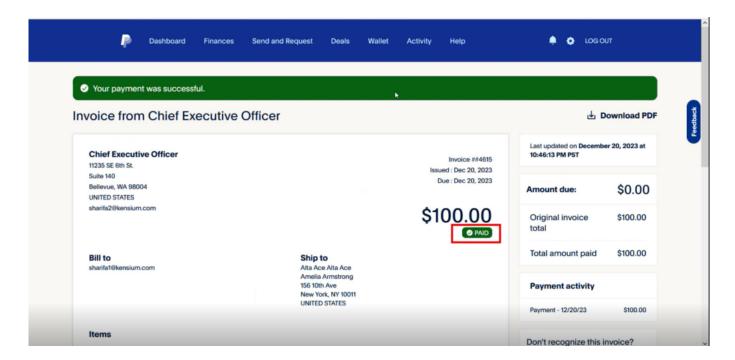

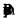

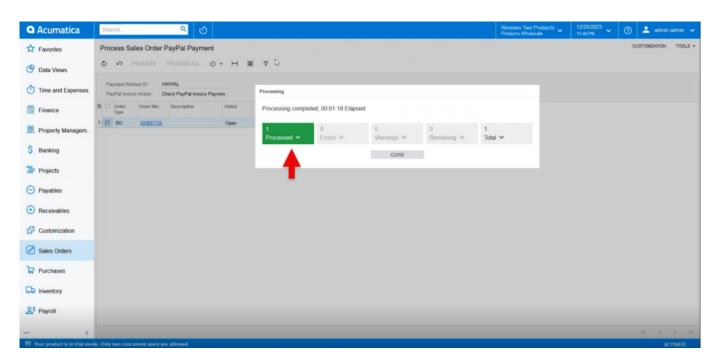

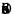

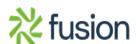

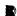